#### **ВИХОВОТЕЛЬ-МЕТОДИСТ ΔΘШΚΙΛЬΗΟΓΟ** 3**ακλα**ΔΥ

# **Правил успішної презентації**

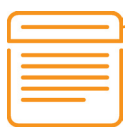

#### 1. ЗАСТОСОВУЙТЕ ДЛЯ ЗАГОЛОВКІВ ПРАВИЛО КПЗ

- Короткий не більше п'яти слів для передачі основної ідеї слайду
- Помітний першим впадає в очі, коли слухачі сканують сторінку поглядом
- Зрозумілий відображає зміст слайду

#### 2. ДОБИРАЙТЕ МІНІМУМ ІНФОРМАЦІЇ

Уявіть, що перед вами лежить текст вашого виступу. Візьміть подумки червоний олівець і підкресліть ключові фрази — тези, які має почути аудиторія. Саме вони мають бути на слайдах. Нічого зайвого. Якщо текст виступу написаний і роздрукований — скористайтеся маркером, аби позначити тези. Дійте за принципом: один слайд — одна думка

#### 3. ПАМ'ЯТАЙТЕ ПРО РЕГЛАМЕНТ

Застосовуйте до слайдів правило 10/20/30, яке сформулював всесвітньо відомий менеджер Гай Кавасакі (Guy Kawasaki):

- 10 максимальне число слайдів
- $\bullet$  20 максимальний час презентації у хвилинах
- 30 максимум слів на слайді

Сліпо дотримуватися цієї рекомендації не обов'язково, але врахувати варто

### 4. ЧЕРГУЙТЕ ТИПИ СЛАЙДІВ

Текстові слайди чергуйте зі слайдами, що містять графіки, ілюстрації, гіперпосилання на відеофрагменти тощо. Адже в одних слухачів ліпше розвинена слухова пам'ять, в інших — зорова. Вам же потрібно охопити всіх

#### **ВИХОВАТЕЛЬ-МЕТОДИСТ** ΔΘΜΚΙΛΙΗΟΓΟ 3ΟΚΛΟΔΥ

#### ЗАСТОСОВУЄМО ІКТ пам'ятка для вихователя-методиста

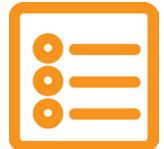

#### 5. РОЗМІСТІТЬ ІНФОРМАЦІЮ У ФОРМІ КОРОТКИХ ПЕРЕЛІКІВ

Текстову інформацію слід чітко структурувати у вигляді переліків. Оптимальна кількість пунктів — чотири або п'ять. Уніфікуйте словосполучення, наприклад прикметник + іменник або дієслово + іменник

#### 6. ЗАСТОСОВУЙТЕ РІЗНІ ВИДІЛЕННЯ ТЕКСТУ

Найпоширеніші — такі види виділень, як-от:

- напівжирний шрифт відмовтеся від курсиву
- інший розмір шрифту
- інша гарнітура шрифту обирайте шрифти, максимально несхожі між собою, що належать до різних груп шрифтів
- колір застосовуйте діаметрально протилежні кольори

На одному слайді використовуйте не більше трьох кольорів: по одному для фону, заголовків, тексту

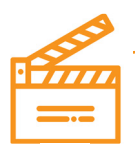

#### 7. ДОДАВАЙТЕ АНІМАЦІЮ ВИВАЖЕНО

Анімація добре працює лише у двох випадках:

- якщо текст потрібно показати не одразу рядки мають з'явитися поступово
- якщо варто проілюструвати динамічні процеси, наприклад, як А поглинає Б

Не застосовуйте анімаційні ефекти до заголовків, а також на титульному і завершальному слайдах

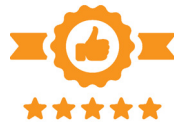

#### 8. ПАМ'ЯТАЙТЕ, ЩО ПРЕЗЕНТАЦІЯ — НЕ ТЕЛЕСУФЛЕР

Слухачі пробачать вам і помилки на слайдах, і обмовки, і «неправильні» шрифти та колірну палітру з серії «вирви око». Але ніколи не пробачать, якщо ви використовуєте слайди як телесуфлер або прокручуєте їх зі словами «ну, це нам не потрібно». Зазвичай така поведінка свідчить про вашу погану підготовку до виступу, а отже — неповагу до аудиторії

#### **ВИХОВОТЕЛЬ-МЕТОДИСТ ΔΘШΚΙΛЬΗΟΓΟ** 3**ακλα**ΔΥ

ЗАСТОСОВУЄМО ІКТ пам'ятка для вихователя-методиста

## 9. ВИКОРИСТОВУЙТЕ СЛАЙДИ-«ЗАГЛУШКИ»

Якщо ваша презентація має великий обсяг, поділіть її на тематичні розділи «заглушками», як-от:

- слайд-назва тематичного розділу
- «дзен-слайд», тобто картинка з настроєм
- логотип закладу або просто білий/чорний екран для цього натисніть під час показу букву W або B на клавіатурі; так ви переключите увагу аудиторії зі слайдів на себе

Слайди-«заглушки» знадобляться також, щоб ініціювати дискусію або розповісти особисту історію, змістити акцент на живе спілкування

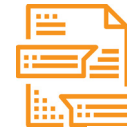

#### 10. ПРАЦЮЙТЕ СПОЧАТКУ НАД ЗМІСТОМ, ПОТІМ — НАД ОФОРМЛЕННЯМ

Коли починаєте роботу, думайте про реальний зміст, а не про форму. Сформулюйте тези, скомпонуйте їх. Далі розподіліть на «живих» носіях — стікерах, аркушах А4 тощо. Відтак зробіть «козу» в програмі Microsoft PowerPoint. А вже потім «грайтеся» зі шрифтами і картинками.

Пам'ятайте: рух очей по слайду нагадує букву Z. Тому менш значиму інформацію, наприклад, логотип вашої компанії, краще розміщувати в кутку справа. Важливі тези — на верхньому рядку, але не в центрі слайда

Підготувала Ірина РОМАНЮК,

методист Миколаївського науково-методичного центру

Примітка. Матеріал підготували на основі порад експертів з питань підготовки та проведення публічних виступів і бізнес-презентацій, які перевірені на практиці